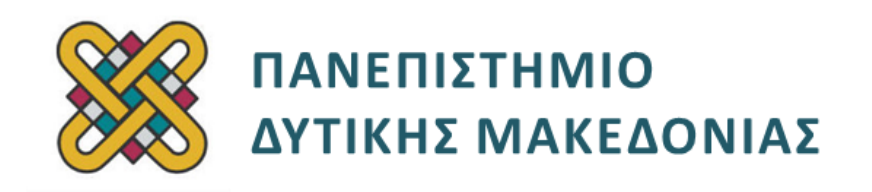

# **Ψηφιακή Σχεδίαση**

**Ενότητα:** ΕΡΓΑΣΤΗΡΙΑΚΗ ΑΣΚΗΣΗ No:05

Δρ. Μηνάς Δασυγένης

[mdasyg@ieee.org](http://webmail.uowm.gr/horde/imp/message.php?mailbox=INBOX&index=49)

#### **Τμήμα Μηχανικών Πληροφορικής και Τηλεπικοινωνιών**

Εργαστήριο Ψηφιακών Συστημάτων και Αρχιτεκτονικής Υπολογιστών

http: [//arch.icte.uowm.gr/mdasyg](http://arch.icte.uowm.gr/mdasyg)

## **Άδειες Χρήσης**

- Το παρόν εκπαιδευτικό υλικό υπόκειται σε άδειες χρήσης Creative Commons.
- Για εκπαιδευτικό υλικό, όπως εικόνες, που υπόκειται σε άλλου τύπου άδειας χρήσης, η άδεια χρήσης αναφέρεται ρητώς.

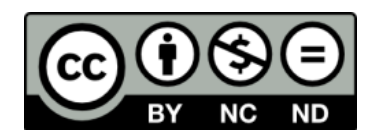

## **Χρηματοδότηση**

- Το παρόν εκπαιδευτικό υλικό έχει αναπτυχθεί στα πλαίσια του εκπαιδευτικού έργου του διδάσκοντα.
- Το έργο «**Ανοικτά Ψηφιακά Μαθήματα του Πανεπιστημίου Δυτικής Μακεδονίας**» έχει χρηματοδοτήσει μόνο τη αναδιαμόρφωση του εκπαιδευτικού υλικού.
- Το έργο υλοποιείται στο πλαίσιο του Επιχειρησιακού Προγράμματος «Εκπαίδευση και Δια Βίου Μάθηση» και συγχρηματοδοτείται από την Ευρωπαϊκή Ένωση (Ευρωπαϊκό Κοινωνικό Ταμείο) και από εθνικούς πόρους.

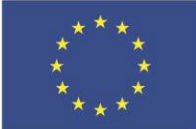

.<br>παϊκό Κοινωνικό Ταμείο

Ευρωπαϊκή Ένωση

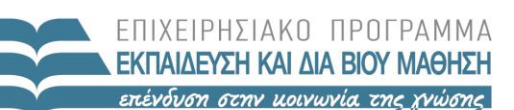

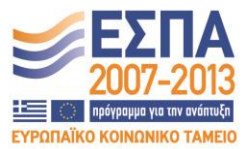

ΥΠΟΥΡΓΕΙΟ ΠΑΙΔΕΙΑΣ & ΘΡΗΣΚΕΥΜΑΤΩΝ, ΠΟΛΙΤΙΣΜΟΥ & ΑΘΛΗΤΙΣΜΟΥ ΕΙΔΙΚΗ ΥΠΗΡΕΣΙΑ ΔΙΑΧΕΙΡΙΣΗΣ

Με τη συγχρηματοδότηση της Ελλάδας και της Ευρωπαϊκής Ένωσης

## Περιεχόμενα

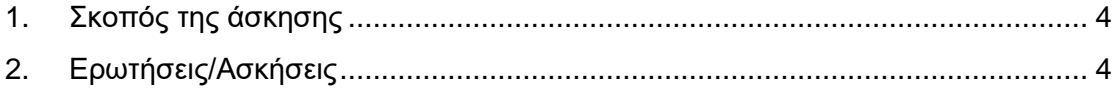

### <span id="page-3-0"></span>**1. Σκοπός της άσκησης**

Η εξοικείωση των φοιτητών με:

- τα αριθμητικά συστήματα ( δυαδικό, δεκαεξαδικό, δεκαδικό ),
- τις μετατροπές, τις κωδικοποιήσεις BCD, ASCII και
- το bit ισοτιμίας.

Διαθέσιμα υλικά επίλυσης:

- Διαφάνειες μαθήματος,
- Χειρόγραφες Σημειώσεις,
- Logisim

 **Όλες οι απαντήσεις θα πρέπει να είναι όσο το δυνατόν καλύτερα δικαιολογημένες**

**(S) 5 Ασκήσεις**

**(Α) 5 Ερωτήσεις**

#### <span id="page-3-1"></span>**2. Ερωτήσεις/Ασκήσεις**

ΜΟΝΟ πύλες 2 εισόδων. Έχετε στη διάθεσή σας όλες τις βασικές πύλες που υπάρχουν στο Logisim. ( Μη χρησιμοποιήσετε αυτοματοποιημένο τρόπο κατασκευής ). Ονοματίστε τις εισόδους x1 έως x7, P και την έξοδο f.\_\_\_\_\_\_\_\_\_\_\_\_\_\_\_\_\_\_\_\_**(S1)**

Παραδοτέο: Εικόνα του κυκλώματος

Στον ελεγκτή άρτιας ισοτιμίας 7 bit, ποιο πρέπει να είναι το αποτέλεσμα της συνάρτησης f, αν η ισοτιμία είναι σωστή;\_\_\_\_\_\_\_\_\_\_\_\_\_\_\_\_\_\_\_\_\_\_\_\_\_\_\_\_\_\_\_\_**(A1)**

Χρησιμοποιώντας το συνδυασμό πλήκτρων CTRL+1 ή το πρώτο εικονίδιο με το χέρι ( 'change values…' ), δώστε στις τιμές εισόδου ( πατήστε κλικ πάνω στην είσοδο δηλαδή ) x1, x3, x4, x5, x7, p τη λογική τιμή '1'.\_\_\_\_\_\_\_\_\_\_\_\_\_\_\_\_\_\_\_\_\_\_\_\_\_\_\_**(S2)**

Παραδοτέο: Η νέα εικόνα του κυκλώματος (χρησιμοποιήστε ALT+PRINTSCREEN)

Η παραπάνω σειρά bit μεταδόθηκε σωστά;\_\_\_\_\_\_\_\_\_\_\_\_\_\_\_\_\_\_\_\_\_\_\_\_\_\_\_\_\_**(A2)**

• Αν ναι, τότε θεωρώντας ότι το x7 είναι το bit υψηλότερης αξίας, και το x1 το bit χαμηλότερης αξίας, ποιος είναι ο χαρακτήρας σύμφωνα με την κωδικοποίηση ASCII-7bit;

• Αν η παραπάνω σειρά χαρακτήρων μεταδόθηκε λάθος, μπορείτε να βρείτε πιο bit πρέπει να τροποποιηθεί για να είναι σωστή η ισοτιμία;

Αν θεωρήστε ότι η κάθε πύλη XOR, XNOR έχει καθυστέρηση 2 μονάδες χρόνου, όλες οι άλλες πύλες 1 μονάδα χρόνου πόση είναι η καθυστέρηση κρίσιμου μονοπατιού και ποιο είναι το κρίσιμο μονοπάτι;\_\_\_\_\_\_\_\_\_\_\_\_\_\_\_\_\_\_\_\_\_\_\_\_\_\_\_**(A3)**

Να κατασκευάσετε ένα κύκλωμα Ελεγκτή περιττής ισοτιμίας 7 bit χρησιμοποιώντας ΜΟΝΟ πύλες 2 εισόδων. Έχετε στη διάθεσή σας όλες τις βασικές πύλες που υπάρχουν στο Logisim. (Μη χρησιμοποιήσετε αυτοματοποιημένο τρόπο κατασκευής). Ονοματίστε τις εισόδους x1 έως x7, P και την έξοδο f.\_\_\_\_\_\_\_\_\_\_\_**(S3)**

#### Παραδοτέο: Εικόνα του κυκλώματος

Στον ελεγκτή περιττής ισοτιμίας 7 bit, ποιο πρέπει να είναι το αποτέλεσμα της συνάρτησης f, αν η ισοτιμία είναι σωστή;\_\_\_\_\_\_\_\_\_\_\_\_\_\_\_\_\_\_\_\_\_\_\_\_\_\_\_\_\_\_\_\_**(A4)**

Βρείτε την κωδικοποίηση ASCII για τον χαρακτήρα G και υπολογίστε το bit περιττής ισοτιμίας. Στη συνέχεια θεωρήστε ότι το x7 είναι το bit υψηλότερης αξίας, και το x1 το bit χαμηλότερης αξίας και χρησιμοποιήστε τη λειτουργία 'CHANGE VALUES' ( συνδυασμός πλήκτρων Ctrl+1 ) ώστε να τροποποιήστε τις εισόδους του κυκλώματος ανάλογα.\_\_\_\_\_\_\_\_\_\_\_\_\_\_\_\_\_\_\_\_\_\_\_\_\_\_\_\_\_\_\_\_\_\_\_\_\_\_\_\_\_\_\_\_\_\_\_\_\_\_\_\_\_\_\_\_\_**(S4)**

Παραδοτέα: κωδικοποίηση ASCII, υπολογιστμός bit περιττής ισοτιμίας, τροποποιημένη εικόνα του κυκλώματος

Χρησιμοποιήστε το κύκλωμα ελεγκτή περιττής ισοτιμίας για να κατασκευάσετε μια γεννήτρια περιττής ισοτιμίας\_\_\_\_\_\_\_\_\_\_\_\_\_\_\_\_\_\_\_\_\_\_\_\_\_\_\_\_\_\_\_\_\_\_\_\_\_\_\_\_\_\_**(S5)**

και δώστε ένα οποιοδήποτε παράδειγμα ορθής λειτουργίας.\_\_\_\_\_\_\_\_\_\_\_\_\_\_\_\_**(A5)**

Παραδοτέο: Κύκλωμα γεννήτριας περιττής ισοτιμίας με κάποιες τιμές εισόδου διαφορετικές από 0.